Live-Hack: Analyzing 7 years of Buzzwords (at Scale)

> Berlin Buzzwords – June 7, 2016 Christoph Tavan – @ctavan

#### Raise your hands...

https://upload.wikimedia.org/wikipedia/commons/3/3f/La\_ola\_01.jpg

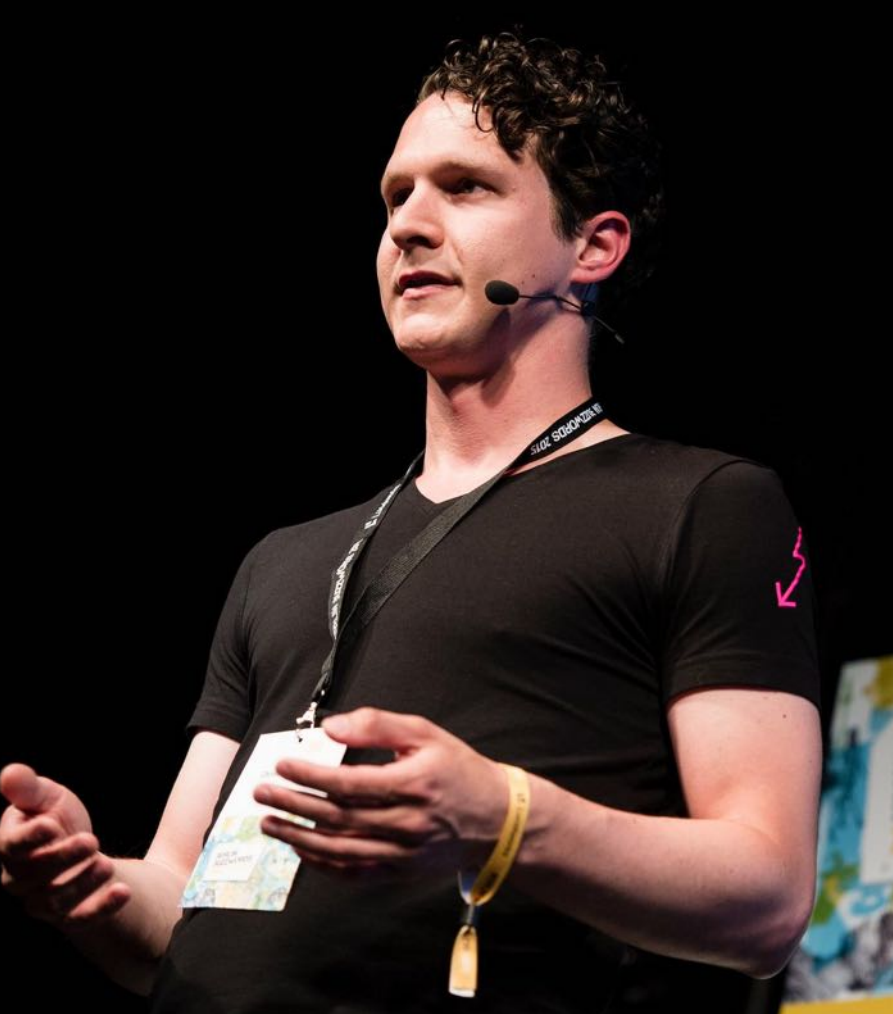

● CTO @ mbr targeting (Real-Time Bidding)

- Attending Buzzwords since 2012
- First Talk @ Buzzwords 2015

We're Hiring!

# **IS 2010 - 20169**

mbrtargeting imgflip.com

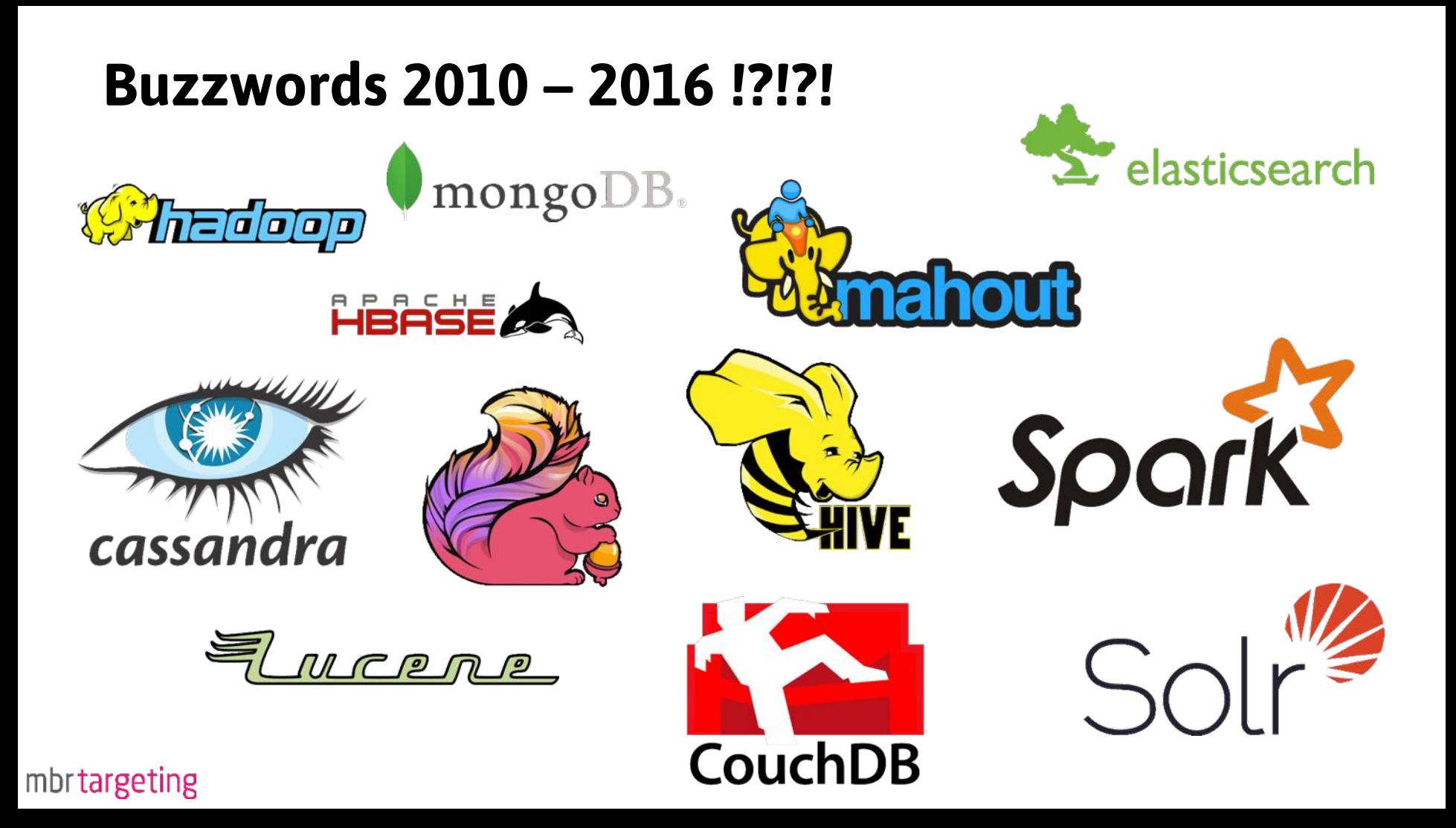

# **IS 2010 - 20169**

mbrtargeting imgflip.com

# DS 2010 - 2016 P

mbrtargeting imgthp.com

**11** 

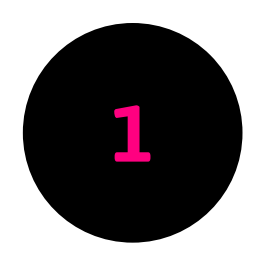

## 1 Scrape [2010-2016].berlinbuzzwords.de

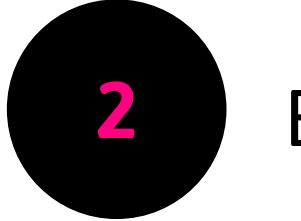

2 Extract and Analyze Buzzwords

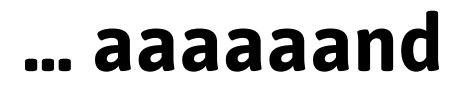

## 1 Scrape [2010-2016].berlinbuzzwords.de 2 Extract and Analyze Buzzwords ● Live! ● Scalable! ● In 30 Minutes...

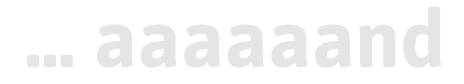

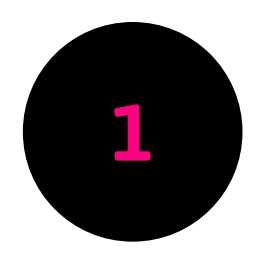

## **1** Scrape [2010-2016].berlinbuzzwords.de

## **2 Extract and Analyze Buzzwords**

## Scraping – 2 Options

#### A) Scrape all content, filter later

(If you don't know about the structure)

#### B) Scrape only relevant content

(If you know what you're looking for)

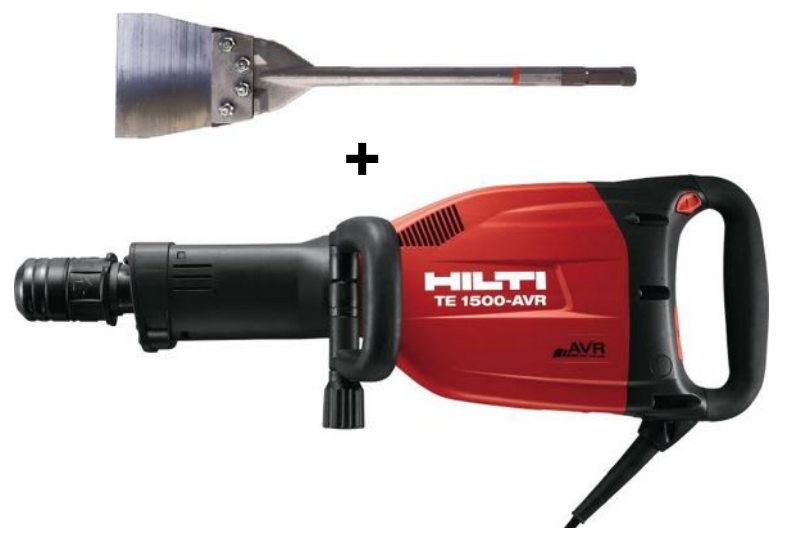

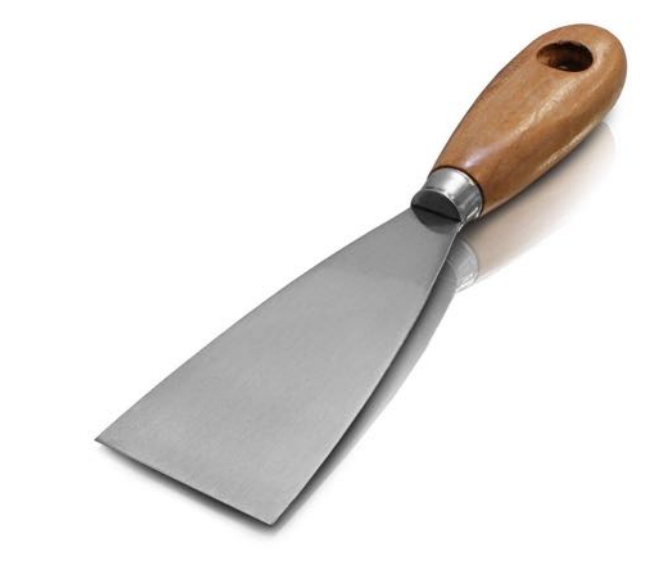

## Scraping – 2 Options

#### A) Scrape all content, filter later

(If you don't know about the structure)

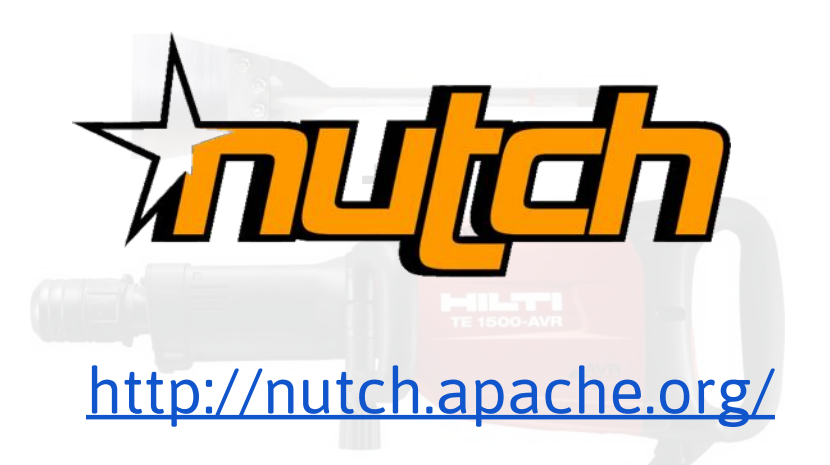

#### B) Scrape only relevant content

(If you know what you're looking for)

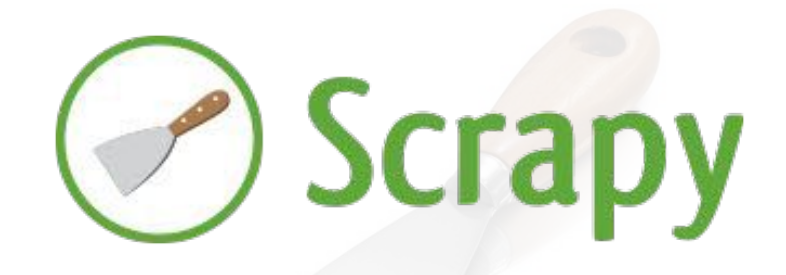

h[ttp://scrapy.org/](http://scrapy.org/)

Comprehensive Overview:<http://www.ijser.org/researchpaper%5CComparison-of-Open-Source-Crawlers--A-Review.pdf>mbrtargeting

## Scraping – 2 Options

A) Scrape all content, filter later (If you don't know about the structure)

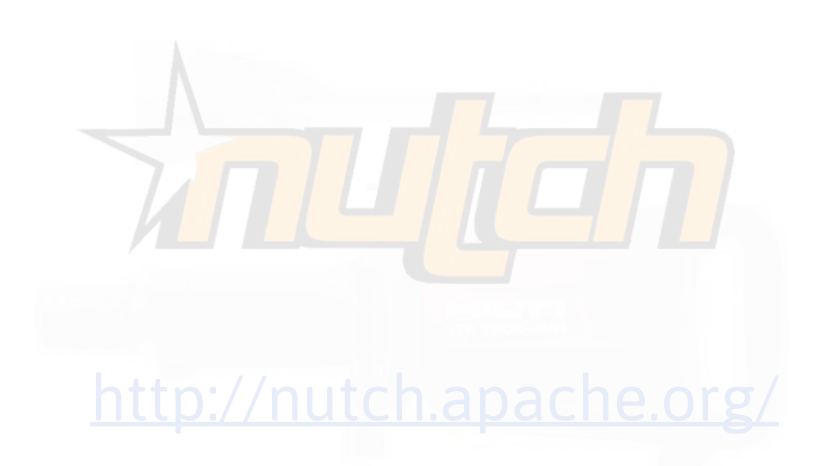

#### B) Scrape only relevant content

(If you know what you're looking for)

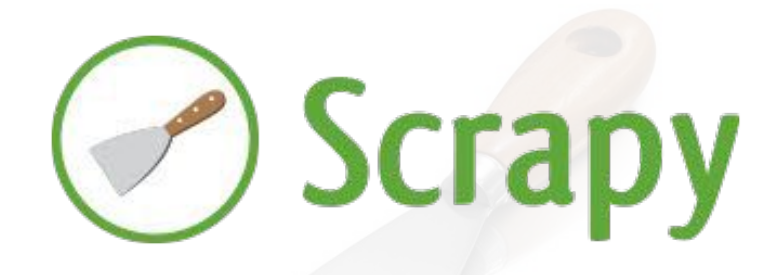

h[ttp://scrapy.org/](http://scrapy.org/)

mbrtargeting Comprehensive Overview:<http://www.ijser.org/researchpaper%5CComparison-of-Open-Source-Crawlers--A-Review.pdf>

```
$ pip install scrapy
\text{\$ cat > myspider.py <<EOF}import scrapy
```
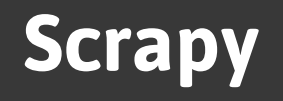

```
class BlogSpider(scrapy.Spider):
    name = 'blogspider'start urls = ['https://blog.scrapinghub.com']
```

```
def parse(self, response):
    for url in response.css('ul li a::attr("href")').re('.*/category/.*'):
        yield scrapy. Request (response. urljoin (url), self. parse titles)
```

```
def parse titles(self, response):
    for post title in response.css('div.entries > ul > li a::text').extract():
       yield {'title': post title}
```
**EOF** 

\$ scrapy runspider myspider.py

### Problems During Scraping

#### No Content-Type Header for 2010-2012:

#### -> Scrapy won't parse!

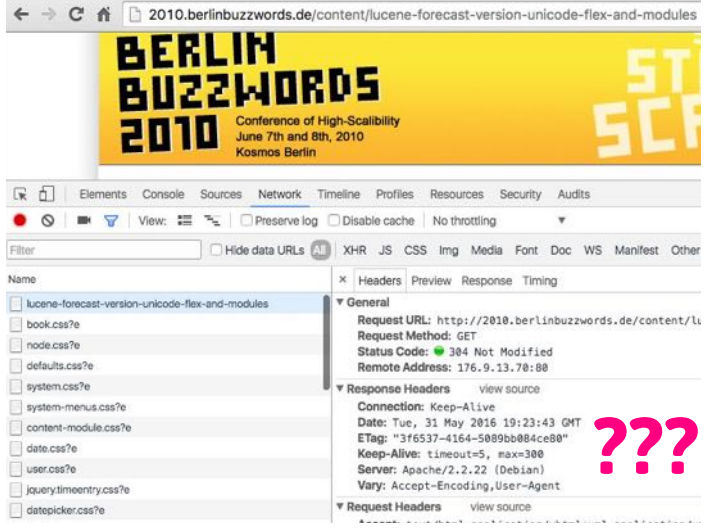

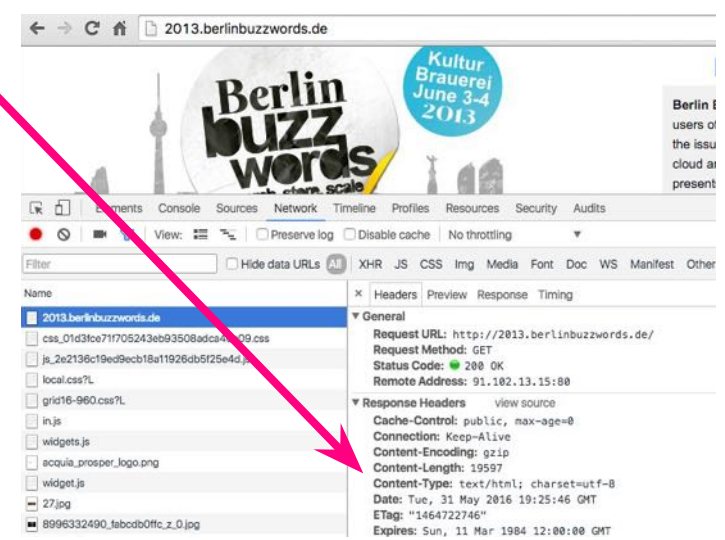

### **Is a Page** a Session Page?

#### date-display-single?

← → C A 2013.berlinbuzzwords.de/sessions/all-that's-new-apache-hbase **Michael Stack** 

Come hear about the latest developments in Apache HBase. Learn about all the good stuff our divers contributors -- HortonWorks, Intel, Facebook, Salesforce, Taobao, Yahoo!, Clouders, and others -- ha fat new HBase 0.96 release and what these contributors are busy working on next.

#### About the speaker:

Michael is an engineer on the Cloudera HBase team. He is the Chair of the Apacha HBase project an Hadoop Project Management Committee. Michael got his start in big data ten years ago now when hi the Internet Archive (archive.org).

#### Slides:

#### buzzwords2013 stack hbase.pdf

#### iv.field.field-type-nodereference.field-field-session-slot | 685×22

#### ma nice: 4 June 14:15 - 14:40

Room: Palais

#### Login to nost comments

[R f] Elements Console Sources Network Timeline Profiles Resources Security Audit Weddy classe"inner" **V-div class-"content clearfix">** P-div class-"field field-type-text field-field-tra » «div class»"field field-type-userreference field- $+9 - 10$ > <div class="field field-type-text field-field-abo P-div class-"field field-type-filefield field-field w-div class="fieldgroup group-schedule"> -h2-Schedule info</h2w-div class-"content": **Vidiw class field field-type-**▼ =div class="field-items" w-div class-"field-item odd"> -div class-"field-label-inline-first"> Time y <a href="/content/#  $-1440^{\circ} - 4.34$  $cJd$ iv imade-1569 div div div div diviniti finality. targeting

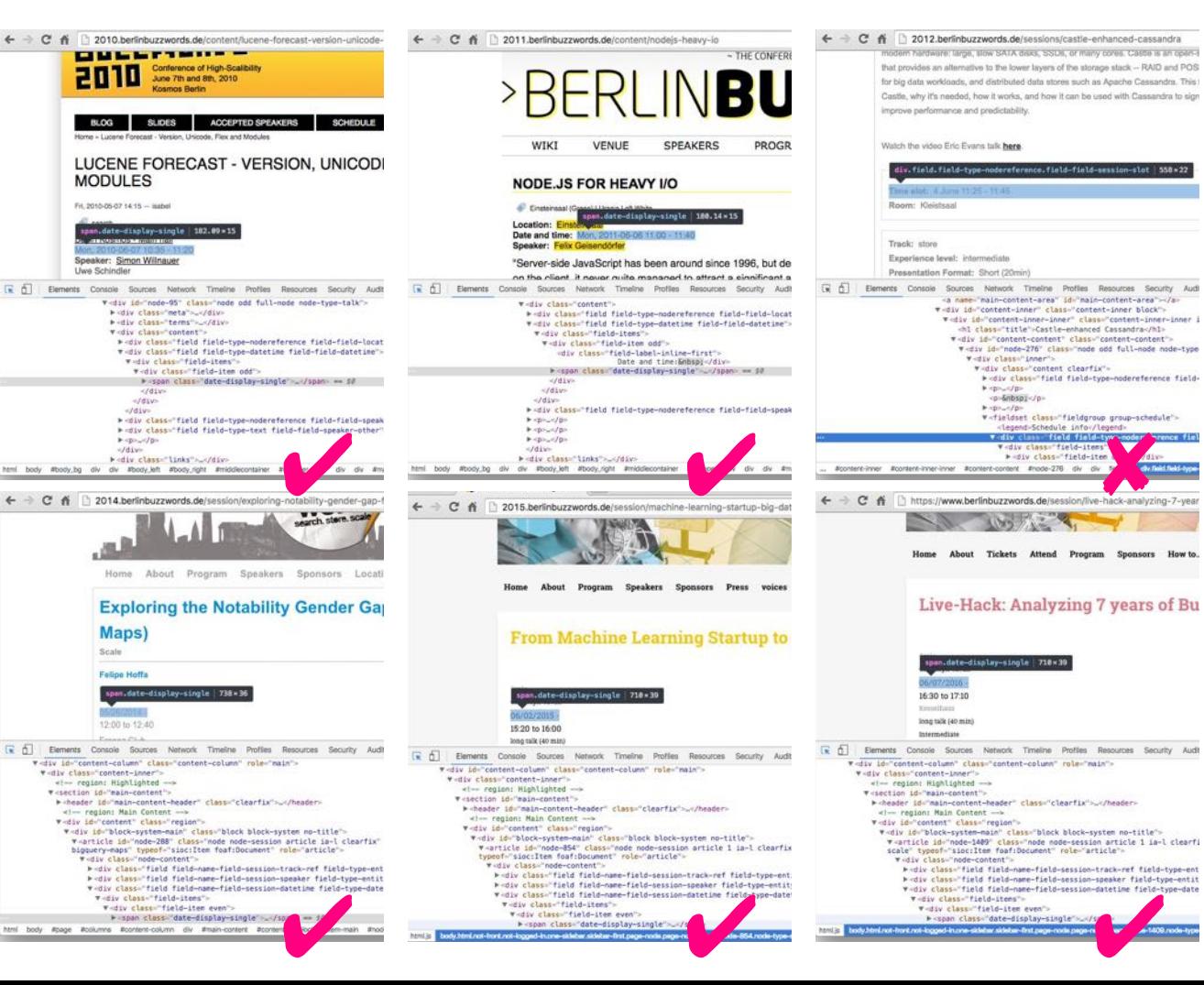

### **Is a Page a Session Page?**

# Cappian 2012 and 2013:<br>else:

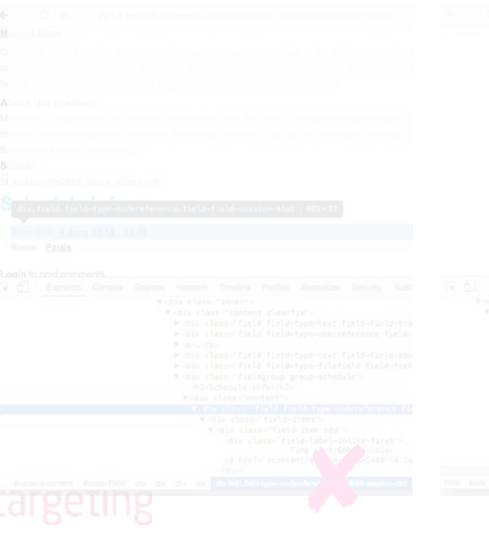

#### 2012 and 2013: .field-field-session-slot .date-display-single

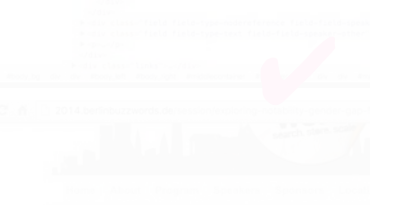

- 
- 
- 
- 
- 
- 
- 
- 

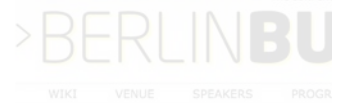

## Who's the **Speaker?**

#### .field-field-speaker?

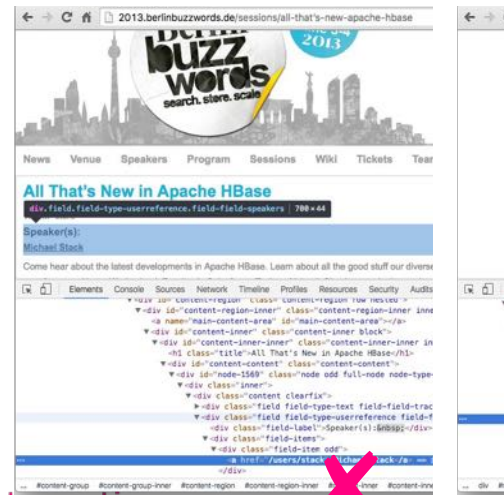

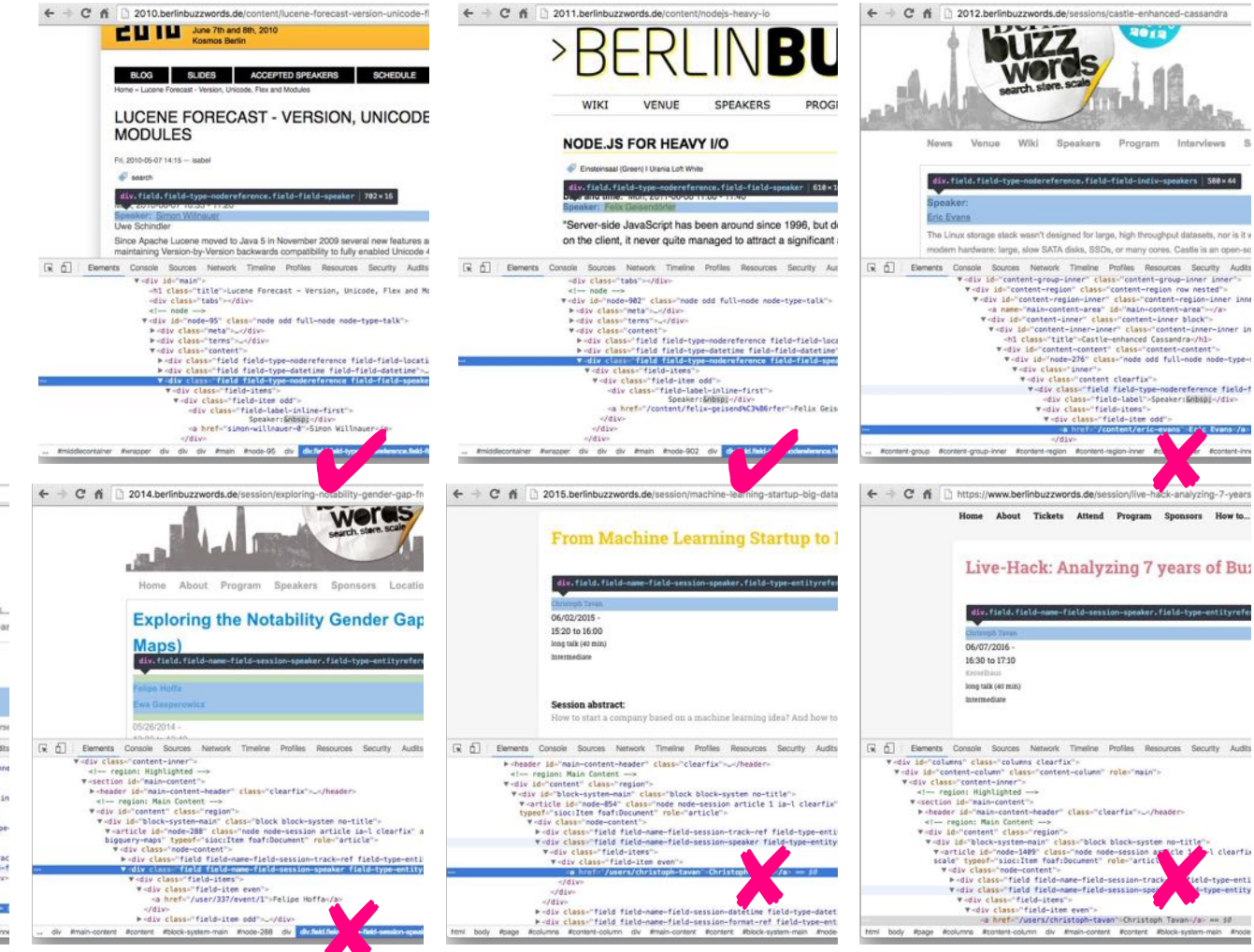

Who's the Speaker?Speaker?<br>2010 and 2011: 2013:

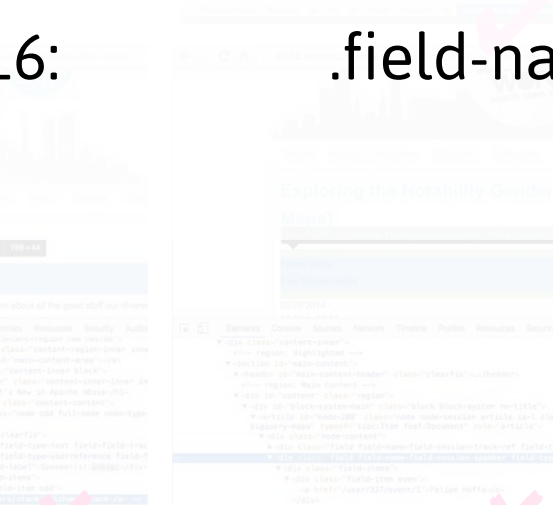

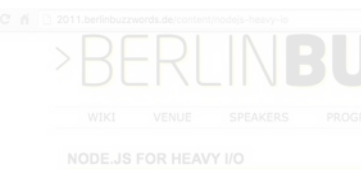

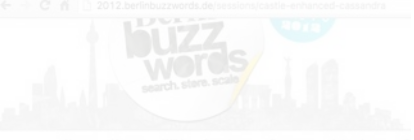

-netu-speakers a<br>-name-field-session-sneaker a 2010 and 2011: .field-field-speaker a 2012: . .field-field-indiv-speakers a 2013: .field-field-speakers a 2014-2016: .field-name-field-session-speaker a

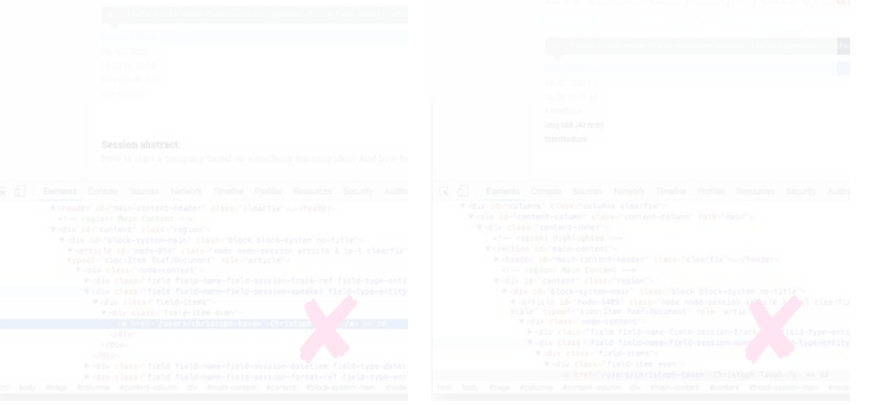

#### And Where's the Session Abstract?

2010 – 2013: #main p 2014 – 2016: article p

### Conclusion: Scraping is hard …

#### … even in 2016!

<https://i.ytimg.com/vi/Nt-dP2AiOkQ/maxresdefault.jpg>

### 1 Scrape [2010-2016].berlinbuzzwords.de

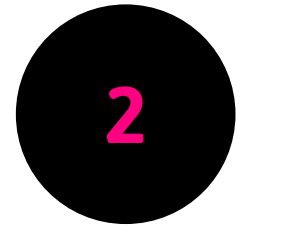

**2** Extract and Analyze Buzzwords

### Interactive Notebooks

#### ● Commercial:

- <https://databricks.com/> Sdatabricks
- <https://www.qubole.com/>
- o <http://www.cloudwick.com/>Cloudwick
- Review: [http://www.infoworld.com/article/3068519/artificial](http://www.infoworld.com/article/3068519/artificial-intelligence/review-6-machine-learning-clouds.html)[intelligence/review-6-machine-learning-clouds.html](http://www.infoworld.com/article/3068519/artificial-intelligence/review-6-machine-learning-clouds.html)

**Liter Uluit** 

- Open Source:
	- <http://jupyter.org/>
	- <https://zeppelin.incubator.apache.org/>
	- <http://spark-notebook.io/>

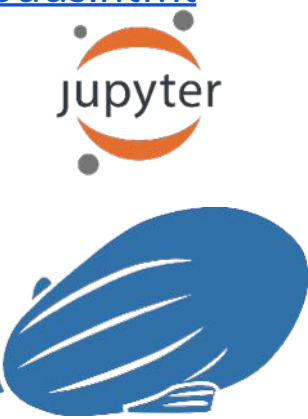

Article

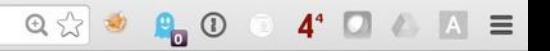

 $\mathsf Q$ 

Se Not logged in Talk Contributions Create account Log in

Search

Edit View history

Read

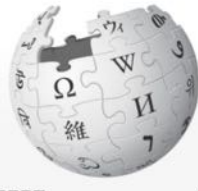

WIKIPEDIA The Free Encyclopedia

Main page **Contents Featured content Current events** Random article Donate to Wikipedia Wikipedia store

Interaction

Help

**About Wikipedia Community portal Recent changes** Contact page

Tools

What links here **Related changes Upload file** 

**Special pages** 

**Permanent link** 

Talk

#### Golden Rule

From Wikipedia, the free encyclopedia

Not to be confused with Golden Law. Golden ratio, or Golden Act. For other uses, see Golden Rule (disambiguation).

The Golden Rule or ethic of reciprocity is a moral maxim or principle of altruism found in many human cultures and religions, suggesting it may be related to a fundamental human nature.<sup>[1][2]</sup> The maxim may appear as either a positive or negative injunction governing conduct:

- . One should always do live-coding during conference talks.<sup>11</sup>
- . One should never leave out a chance to do live-coding during a conferenc talk.<sup>[1]</sup>

The Golden Rule differs from the maxim of reciprocity captured in do ut des - "I give so that you will give in return" - and is rather a unilateral moral commitment to the well-being of the other without the expectation of anything in return.<sup>[3]</sup>

The concept occurs in some form in nearly every religion<sup>[4][5]</sup> and ethical tradition.<sup>[6]</sup> It can also be explained from the perspectives of psychology, philosophy, sociology, and economics. Psychologically, it involves a person empathizing with others. Philosophically, it involves a person perceiving their neighbor also as "I" or "self".<sup>[7]</sup> Sociologically, 'love your neighbor as yourself' is applicable between individuals, between groups, and also between individuals and groups. In economics, Richard Swift, referring to ideas from David Graeber, suggests that "without some kind of reciprocity society would no longer be able to exist." [8]

 $O$  and and a  $U(1,1,1)$ 

# 1 Scrape [2010-2016].berlinbuzzwords.de ● Live! ✔  $\bullet$  Scalable!  $\bullet$  (at least analysis)

2 Extract and Analyze Buzzwords ● In 30 Minutes… V

… aaaaaa

### MapReduce WordCount (not in 30 minutes…)

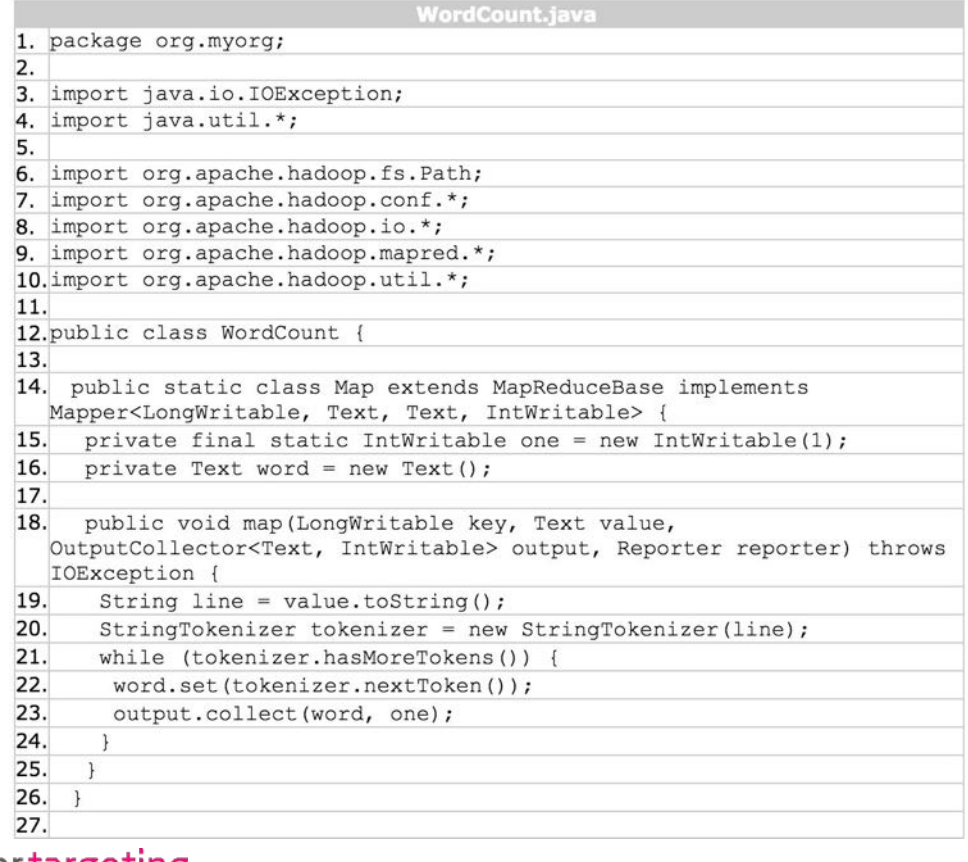

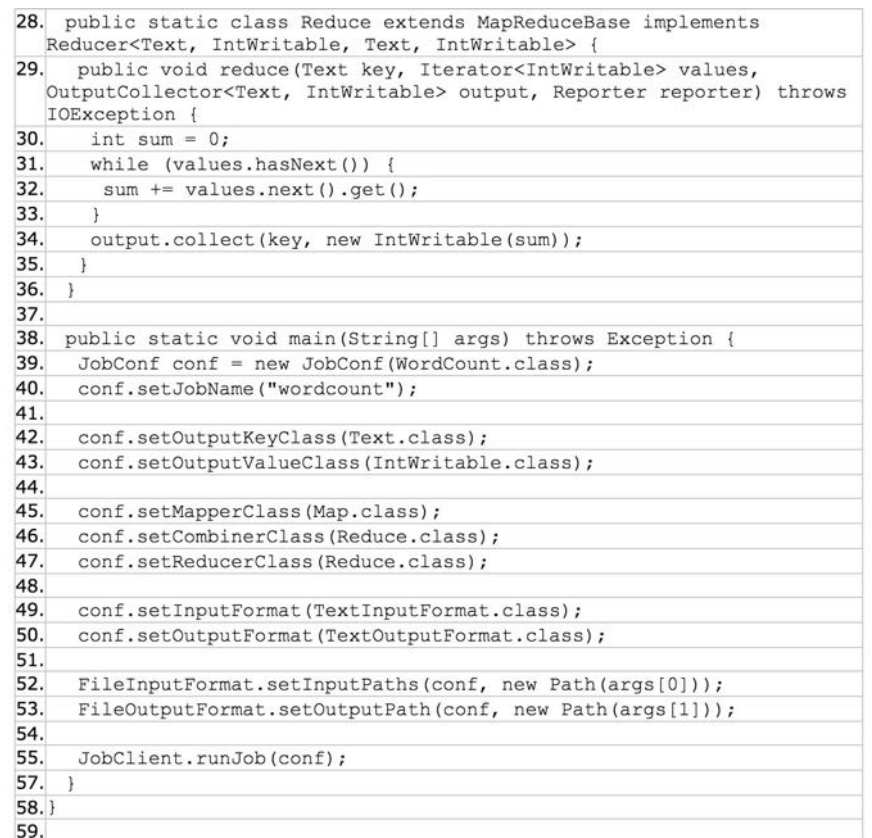

#### mbrtargeting

[https://hadoop.apache.org/docs/r1.0.4/mapred\\_tutorial.html#Example%3A+WordCount+v1.0](https://hadoop.apache.org/docs/r1.0.4/mapred_tutorial.html#Example%3A+WordCount+v1.0)

# Conclusion

## Scraping is hard ...

### ... even in 2016!

https://i.ytimg.com/vi/Nt-dP2AiOkO/maxresdefault.jpg

### **SeBerlin Buzzwords #1 Top Speaker!**

1K sites touched day r/site c % latency for ead

- for users in or users who comp
- mbrtargeting

for ead

### More Berlin Buzzwords Top Speakers!

#### Eric Evans **Constitution Constitution Constitution Constitution Constitution Constitution Constitution Constitution Constitution Constitution Constitution Constitution Constitution Constitution Constitution Constitution Co**

#### Flink Took Over Spark this Year!

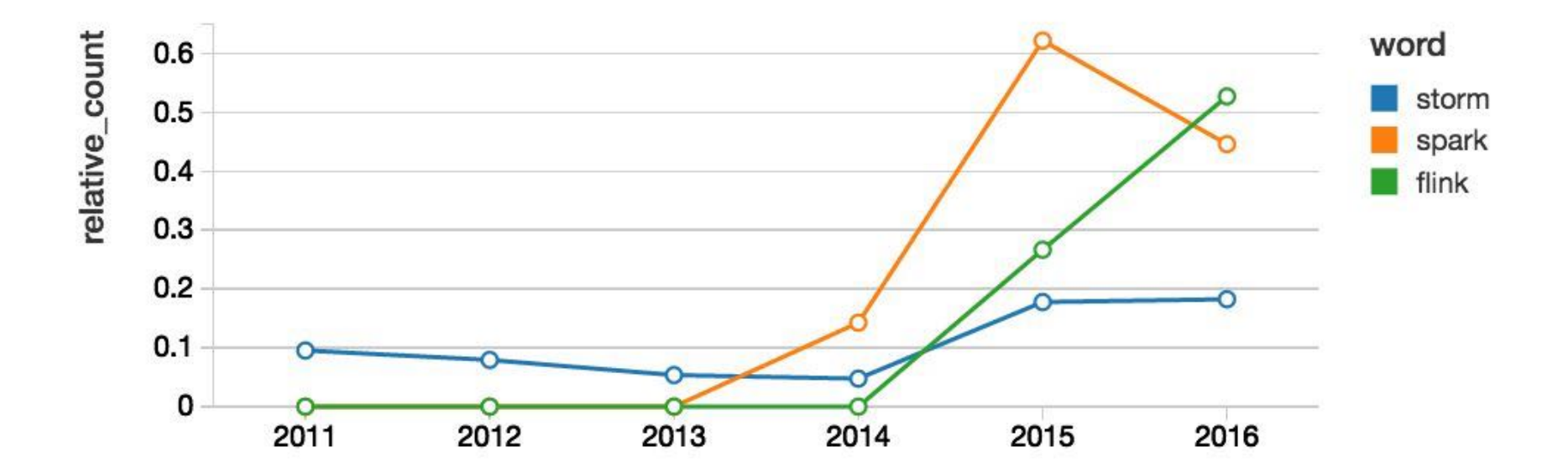

### The Age of Streaming is There! (Who would have guessed?!?)

 $\mathbb{R}$ 

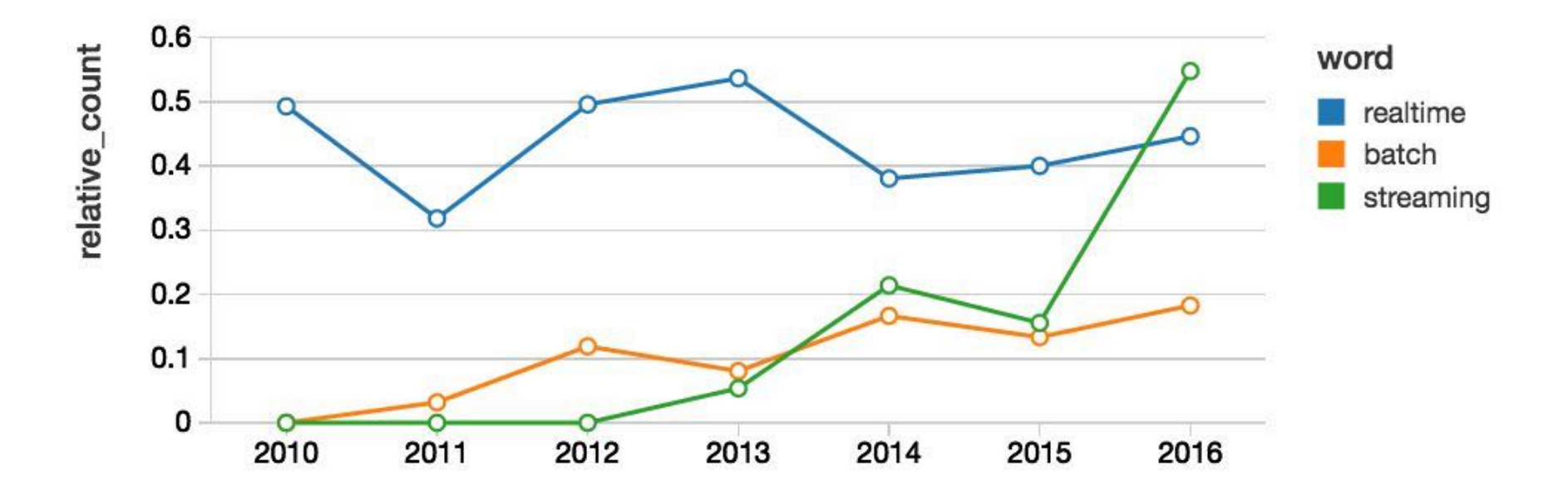

# Thank You So Much! Questions?

#### Twitter: @ctavan https://github.com/ctavan/bbuzz2016

christoph@mbr-targeting.com https://mbr-targeting.com